## Example of RTX remote control over internet using modem

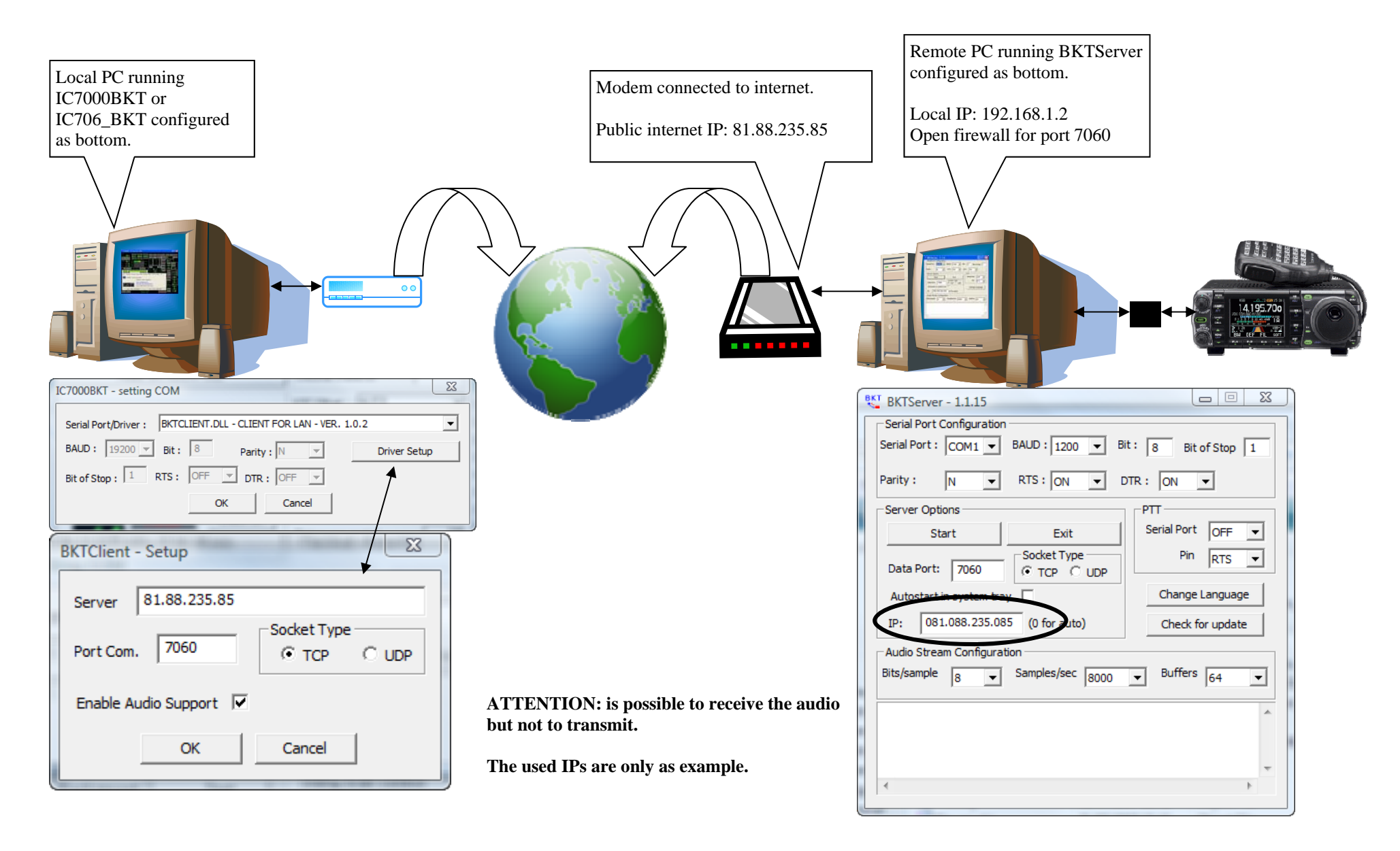